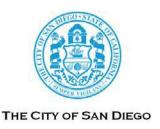

# LA JOLLA SHORES PLANNED DISTRICT ADVISORY BOARD AGENDA

### Online Virtual Meeting Wednesday, April 20th, 2022 10:00 a.m. – 12:00 p.m.

Until further notice, the La Jolla Shores Planned District Advisory Board (LJSPDAB) meetings will be conducted pursuant to the provisions of California Executive Order 29-20, which suspends certain requirements of the Ralph M. Brown Act. During the current State of Emergency and in the interest of public health and safety, this meeting will be conducted as an online virtual meeting via the Zoom application. The public may also view the meetings on the City of San Diego YouTube channel. Click HERE to view meetings at their scheduled time.

To request an agenda in alternative format or a sign language or oral interpreter, please submit a request through the Planning Department's webpage: <a href="https://www.sandiego.gov/translation">https://www.sandiego.gov/translation</a> or email <a href="Planning@sandiego.gov">Planning@sandiego.gov</a> at least three (3) working days prior to the meeting to insure availability. <a href="mailto:solicite servicios de traducción: sandiego.gov/planning/translation">https://www.sandiego.gov/translation</a> or evaluation.

#### Zoom meeting instructions follow this agenda on Page 4

- 1. CALL TO ORDER
- 2. APPROVAL OF THE AGENDA
- 3. APPROVAL OF THE MINUTES from February 16th, 2022 and March 16th, 2022
- 4. NON-AGENDA PUBLIC COMMENT
- **5.** PROIECT REVIEW:

The following Action Item A was continued from the March 16th, 2022 Agenda:

#### Action Item A - PTS 0700217 - 2790 Bordeaux Avenue

Location: 2790 Bordeaux Avenue APN: 344-111-0500

Description: Proposed remodel and addition to a single-story residence on a 0.21-acre lot.

The Applicant is seeking a recommendation that the proposed project is minor in scope (Process 1) from the Advisory Board. Click <u>HERE</u> to view Attachment 1 on the City's website.

Applicant/Project Contact:

Klaudia Gemballa, Architects Local, <u>Klaudiag@architectslocal.com</u>

#### Action Item B - PRJ 0675102 - 8424 Avenida de las Ondas

Location: 8424 Avenida de las Ondas APN: 346-132-0300

Description: Proposed remodel and addition of an existing 4,362sf single-family residence to a 5,178sf single-family residence with attached guest dwelling and detached 3-car garage on a 0.47-acre lot.

The Applicant is seeking a recommendation for approval of a Site Development Permit and Coastal Development Permit from the Advisory Board. Click <u>HERE</u> to view Attachment 2 on the City's website.

Applicant/Project Contact:
Aaron Borja, Architects Local, <u>aaronb@architectslocal.com</u>

The following items are presented for input. No recommendation will be provided by the LJSPDAB at this time:

#### Information Item A - Park Residence

Location: 8051 La Jolla Scenic Drive North APN: 346-732-0500

Description: Proposed addition to an existing 4,149sf single-family residence on a 1.4-acre lot.

The Applicant is seeking input and direction on whether the proposed concept could be minor in scope. Click <u>HERE</u> to view Attachment 3 on the City's website.

Applicant/Project Contact:

Jesse Leon, KL Drafting and Design, <a href="mailto:lessealeon@hotmail.com">lessealeon@hotmail.com</a>

#### **Information Item B - Mayer Guest Quarters**

Location: 2370 Avenida Del La Playa

Description: Proposal for a 729sf guest quarters to be located in the vicinity of the existing shed (existing shed to be removed) on a 0.49-acre site.

The Applicant is seeking input and direction on whether the proposed concept could be minor in scope. Click <u>HERE</u> to view Attachment 4 on the City's website.

## Applicant/Project Contact: Hallie Swenson, Will & Fotsch Architects, <a href="mailto:hallie@willandfotsch.com">hallie@willandfotsch.com</a>

#### 6. NEXT MEETING

Upcoming meetings for the LJSPAB have been scheduled for the 3<sup>rd</sup> Wednesdays of the month. The next meeting will be held on Wednesday, May 18th, 2022.

#### 7. ADJOURNMENT

#### **ADVISORY BOARD PURPOSE**

The purpose of the La Jolla Shores Advisory Board is to hear presentations and public testimony on development projects and provide recommendations to the City's decision maker per the La Jolla Shores Planned District Ordinance - Municipal Code Section 1510.0105. The final project decision is made by Staff, Hearing Officer, Planning Commission, or City Council to approve, approve with conditions or deny the projects listed above. If you wish to be notified of the public hearing for a specific project, please contact the staff member listed on this agenda to be put in contact with the appropriate Development Project Manager assigned to the project.

The agenda and minutes are distributed via email and posted to the LJSPDAB webpage at: <a href="http://www.sandiego.gov/planning/community/profiles/laiolla/pddoab.shtml">http://www.sandiego.gov/planning/community/profiles/laiolla/pddoab.shtml</a>. w

To request inclusion or removal from the distribution list please email the City Planner at <a href="mailto:mpangilinan@sandiego.gov">mpangilinan@sandiego.gov</a> with your request or at the following:

Marlon I. Pangilinan, Senior Planner Planning Department <u>www.sandiego.gov/planning</u> 9645 Aero Drive MS-413 San Diego CA 92123 619-235-5293

#### INSTRUCTIONS FOR PARTICIPATING IN THE LIVE VIRTUAL MEETING

This virtual meeting will be held using the Zoom meeting application.

To join the meeting, please contact Marlon I. Pangilinan, Senior Planner at: <a href="mailto:mpangilinan@sandiego.gov">mpangilinan@sandiego.gov</a> to request log-in credentials.

#### The Zoom Application:

Downloading the Zoom application to your device provides for the best results. You can register for free. If you are unable to download and run the Zoom application for this meeting, you can choose "Join from your web browser" upon joining the meeting, which does not require downloading any plugins or software. Google Chrome is the recommended web browser.

The Participants button is at the bottom center of the Zoom video screen. Use this button to get both a list of participants and to expose the "Raise Hands" feature at the bottom control panel.

#### Joining the Meeting at the Scheduled Time:

Meeting participants will initially be admitted into the meeting "waiting room". The Chair or staff will move participants from there to the meeting itself. When you enter the meeting, all participants will be muted unless otherwise directed by the Chair. Leave your device muted during the meeting; this helps keep extraneous background sounds from interfering with the meeting.

#### Providing comments on non-agenda public comment and agenda items:

By Zoom: Participants will be muted on entry and will need to "raise their hands" by using the "Raise Hands" feature to be recognized by the Chair to speak.

By phone: Send an email to Marlon Pangilinan at MPangilinan@sandiego.gov with your name and the item you want to address over the phone, so you can be unmuted.

By email: Send an email to Marlon Pangilinan at MPangilinan@sandiego.gov with your name, the item and the comment prior to the item being heard, so that your comment will be read into the meeting.

#### **Questions or Technical Issues:**

If you have any questions or technical issues prior to the meeting beginning, please contact Marlon Pangilinan at MPangilinan@sandiego.gov up to 15 minutes prior to the meeting for assistance. More comprehensive instructions how to join a Zoom meeting and how to test your computer or smartphone setup are available should you need them at: https://support.zoom.us/hc/en-us/articles/201362193- Joining-a-Meeting